#### $(A 1 t)$   $In [e] :=$

**SetDirectory["C:\\drorbn\\AcademicPensieve\\Projects\\HigherRank\\DunfieldKnots"]; Once[<< KnotTheory`]; << ../Rot.m**  $T_3 = T_1 T_2;$ 

Loading KnotTheory` version of February 2, 2020, 10:53:45.2097. Read more at http://katlas.org/wiki/KnotTheory.

Loading Rot.m from http://drorbn.net/AP/Projects/HigherRank to compute rotation numbers.

*( A l t ) I n [ ] : =*

```
CCF[ℰ_] := ExpandDenominator@ExpandNumerator@Together[ℰ ];
CCF[ℰ_] := Factor[ℰ ];
CF[<math>\epsilon</math> List] := CF / @ <math>\epsilon</math>;CF[\mathcal{E}_] := Module \left[\{vs = \text{Cases} \big| \mathcal{E}, \left(x \mid p \mid \pi \mid g\right) \big|, \infty\right] \cup \{x, p, \epsilon\}, \text{ps, c}\right],
     Total [CoefficientRules [Expand[S], vs] /. (ps] \rightarrow C_{}) : CCF[c] (Times @evs<sup>ps</sup>) ] ];
```
### Data

(from Talks/Beijing-2407/theta.nb)

*( A l t ) I n [ ] : =*

```
R_1[1, i \neq j] = CF[
      1 / 2 - T3 g1ji g2ji - g3ii + g2jj g3ii + T1 (T3 - 1) g1ji g3ji +
        T_2 (T_3 - 1) g_{2ji} g_{3ji} - T_2 g_{2ji} g_{3jj} + (g_{1jj} g_{2ii} + (T_3 - 1) g_{1jj} g_{2ji} -
               T_1 g<sub>1ii</sub> g<sub>2jj</sub> - g<sub>1jj</sub> g<sub>3ii</sub> - T_1 (T_3 - 1) g<sub>1jj</sub> g<sub>3ji</sub> + T_1 g<sub>1ii</sub> g<sub>3jj</sub>) / (T_1 - 1)];
```
 $(A 1 t)$   $In [e]$  : =

```
R_1[-1, i], j ] = CF
       - 1 / 2 - T_1^{-1} g_{1ji} g_{2ii} - (1 - T_1^{-1} - T_2^{-1}) g_{1ji} g_{2ji} - g_{1jj} g_{2ji} - g_{1ji} g_{2jj} + g_{3ii} +
         T_1^{-1} g_{1j1} g_{31i} - (1 - T_2^{-1}) g_{2ji} g_{31i} - g_{2jj} g_{31i} + (1 - T_3^{-1}) g_{1ji} g_{3ji} - (1 - T_3^{-1}) g_{21i} g_{3ji} +
         (2 - T_2^{-1}) (1 - T_3^{-1}) g_{2ji} g_{3ji} + (1 - T_3^{-1}) g_{2jj} g_{3ji} + g_{1ji} g_{3jj} + g_{2ji} g_{3jj} + (T_1 (1 - T_2^{-1}) g_{1ii} g_{2ji} -
               g_{1jj} g_{2ii} + T_1 g_{1ii} g_{2jj} + g_{1jj} g_{3ii} - T_2^{-1} (T_3 - 1) g_{1ii} g_{3ji} - T_1 g_{1ii} g_{3jj} / (T_1 - 1) ;
```
*( A l t ) I n [ ] : =*

**θ[{1,** *i0*\_**,** *j0*\_**}, {1,** *i1*\_**,** *j1*\_**}] = -T1 (T3 - 1) g1,j1,i0 g2,i1,i0 g3,j0,i1 + (T3 - 1) g1,j1,j0 g2,i1,i0 g3,j0,i1 + T1 (T3 - 1) g1,j1,i0 g2,j1,i0 g3,j0,i1 - (T3 - 1) g1,j1,j0 g2,j1,i0 g3,j0,i1;**

 $(A \mid t) \mid \ln \ln l :=$ 

**θ[{1,** *i0*\_**,** *j0*\_**}, {-1,** *i1*\_**,** *j1*\_**}] =**  $(T_3 - 1)$   $g_{1, j1, i0}$   $g_{2, i1, i0}$   $g_{3, j0, i1}$  -  $T_1^{-1}$   $(T_3 - 1)$   $g_{1, j1, j0}$   $g_{2, i1, i0}$   $g_{3, j0, i1}$  - $(\mathsf{T}_3 - \mathbf{1}) \mathsf{g}_{1,j1,j0} \mathsf{g}_{2,j1,j0} \mathsf{g}_{3,j0,j1} + \mathsf{T}_1^{-1} (\mathsf{T}_3 - \mathbf{1}) \mathsf{g}_{1,j1,j0} \mathsf{g}_{2,j1,i0} \mathsf{g}_{3,j0,i1};$  *( A l t ) I n [ ] : =*

$$
\theta\left[\{-1, i\theta_-, j\theta_-\}, \{1, i1_-, j1_-\}\right] = \text{CF}\left[\n\begin{array}{c}\nT_1^{-1} T_2^{-1} (T_3 - 1) & (g_{1, j1, i\theta} g_{2, i1, i\theta} g_{3, j\theta, i1} -\n\end{array}\n\right.
$$
\n
$$
T_1 g_{1, j1, j\theta} g_{2, i1, i\theta} g_{3, j\theta, i1} - g_{1, j1, i\theta} g_{2, j1, i\theta} g_{3, j\theta, i1} + T_1 g_{1, j1, j\theta} g_{2, j1, i\theta} g_{3, j\theta, i1}\n\end{array}\n\right]
$$

 $(A 1 t)$   $In [e] :=$ 

$$
\Theta\left[\{-1, i\theta_-, j\theta_-\}, \{-1, i\mathbf{1}_-, j\mathbf{1}_-\}\right] = \mathsf{CF}\left[\left(1 - \mathsf{T}_3^{-1}\right) \left(-\mathsf{T}_1^{-1} g_{1,j1,i\theta} g_{2,i1,i\theta} g_{3,j\theta,i1} + g_{1,j1,j\theta} g_{2,i1,i\theta} g_{3,j\theta,i1} + \mathsf{T}_1^{-1} g_{1,j1,i\theta} g_{2,j1,i\theta} g_{3,j\theta,i1}\right)\right]
$$

*( A l t ) I n [ ] : =*

```
\Gamma_1[\varphi<sub>_</sub>, k<sub>_</sub>] = -\varphi / 2 + \varphi g<sub>3,k,k</sub>;
```
## The Programs

*( A l t ) I n [ ] : =*

$$
\Theta[K_{-}] := \text{Module} \left\{ \text{Cs}, \varphi, n, A, s, i, j, k, \Delta, G, \nu, \alpha, \beta, \text{gEval}, c, z \right\},\n \left\{ \text{Cs}, \varphi \right\} = \text{Rot}[K]; n = \text{Length}[Cs];\n \text{A = IdentityMatrix}[2n + 1];\n \text{CaseS} \left[ \text{Cs}, \{s_{-}, i_{-}, j_{-}\} \right] \Rightarrow \left\{ A[\![i, j], \{i + 1, j + 1\}]\!] + \right\} = \left( \begin{matrix} -1^{s} T^{s} - 1 \\ 0 & -1 \end{matrix} \right) \right];\n \text{A = T}^{(-\text{Total}[\varphi] - \text{Total}[\text{CS}[AI],1]])/2} \text{Det}[A];\n \text{G = Inverse}[A]; gEval[\mathcal{S}_{-}] := \text{Factor} \left[ \mathcal{S} / \cdot g_{\nu_{-}, \alpha_{-}, \beta_{-}} \right] \Rightarrow \left( \text{G}[\![\alpha, \beta]\!] / \cdot T \rightarrow T_{\nu} \right);
$$
\n
$$
z = gEval\left[ \sum_{k=1}^{n} \sum_{k=1}^{n} \Theta[\text{CS}[\![k1]\!], \text{CS}[\![k2]\!] \right];\n \text{Z += gEval}\left[ \sum_{k=1}^{n} R_{1} \text{ @CS}[\![k]\!], k \right];\n \text{A = A} \Rightarrow \text{B = A} \Rightarrow \text{B = B} \Rightarrow \text{B = A} \Rightarrow \text{B = A} \Rightarrow \text{B = A} \Rightarrow \text{B = A} \Rightarrow \text{B = A} \Rightarrow \text{B = B} \Rightarrow \text{B = A} \Rightarrow \text{B = B} \Rightarrow \text{B = B} \Rightarrow \text{B = B} \Rightarrow \text{B = B} \Rightarrow \text{B = B} \Rightarrow \text{B = B} \Rightarrow \text{B = B} \Rightarrow \text{B = B} \Rightarrow \text{B =
$$

*( A l t ) I n [ ] : =*

```
PolyPlot[0] = Graphics[{}];
PolyPlot[p_] := Module{crs, m1, m2, maxc, minc, s, hex},
     crs = CoefficientRules[T_1^{\text{ml}=-Exponent}[p,T_1,\text{Min}]} T_2^{\text{m2}=-Exponent}[p,T_2,\text{Min}]} p, \{T_1, T_2\};
    maxc = N@Log@Max@Abs[Last /@ crs];
    minc = N@Log@Min@Select[Abs[Last /@ crs], # > 0 &];
    If [\text{minc} = \text{maxc}, s[] = 0, s[c]] := s[c] = (\text{maxc - Log@c}) / (\text{maxc - minc})];hex = Table[{Cos[\alpha], Sin[\alpha]} / Cos[2\pi/12] / 2, {\alpha, 2\pi/12, 2\pi, 2\pi/6}];
    Graphics \begin{bmatrix} \text{crs} & \text{/(if } x1, x2 \text{)} & \text{/(if } x2 \text{)} \text{)} \rightarrow c \text{ (if } x2 \text{)} & \text{-(if } x2 \text{)} \text{)} \rightarrow c \text{ (if } x2 \text{)} & \text{-(if } x2 \text{)} & \text{-(if } x2 \text{)} & \text{-(if } x2 \text{)} & \text{-(if } x2 \text{)} & \text{-(if } x2 \text{)} & \text{-(if } x2 \text{)} & \text{-(if } x2 \text{)} & \text{-(if } x2 \text{)} & \text{-(if } x2 \text{)}If[c  0, White, Lighter[If[c > 0, Red, Blue], 0.88 s[Abs@c]]],
              Polygon
                                     1 -1 / 2
                                     0 \sqrt{3}/2 \cdot \frac{\{x1 + m1, x2 + m2\} + \#}{\{x/2 + m2\}} & \sqrt{9} hex \}
```
# **Testing**

## *I n [ ] : =* **GraphicsRow[PolyPlot[θ[Knot[**# **]]〚2〛] & /@ {"3\_1", "K11n34", "K11n42"}]**

- **KnotTheory:** Loading precomputed data in PD4Knots'.
- KnotTheory: Loading precomputed data in DTCode4KnotsTo11`.
- KnotTheory: The GaussCode to PD conversion was written by Siddarth Sankaran at the University of Toronto in the summer of 2005.

*O u t [ ] =*

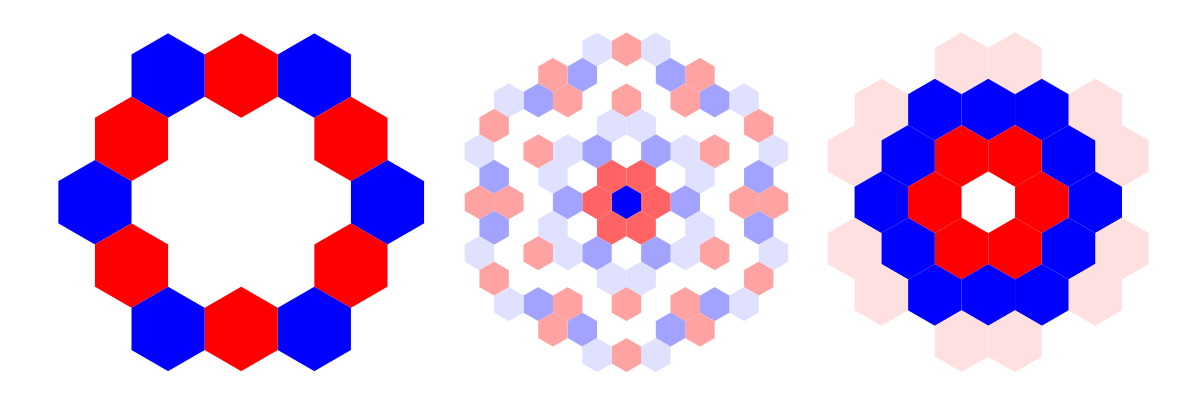

#### *I n [ ] : =* **AbsoluteTiming@**

**PolyPlotθEPDX14,1, X2,29, X3,40, X43,4, X26,5, X6,95, X96,7, X13,8, X9,28, X10,41, X42,11, X27,12, X30,15, X16,61, X17,72, X18,83, X19,34, X89,20, X21,92, X79,22, X68,23, X57,24, X25,56, X62,31, X73,32, X84,33, X50,35, X36,81, X37,70, X38,59, X39,54, X44,55, X58,45, X69,46, X80,47, X48,91, X90,49, X51,82, X52,71, X53,60, X63,74, X64,85, X76,65, X87,66, X67,94, X75,86, X88,77, X78,93〚2〛**

*O u t [ ] =*

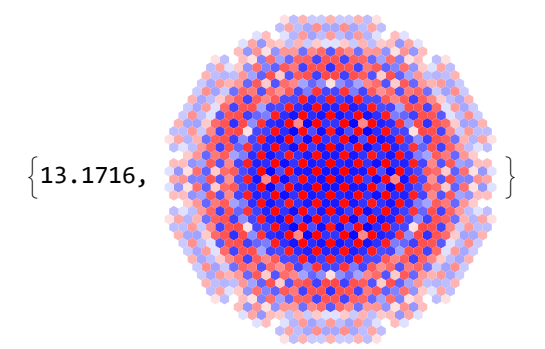

### Run

 $(A 1 t)$   $In [e] :=$ 

```
DunfieldKnots =
  ReadList["../../../People/Dunfield/nmd random knots"] /. k Integer :> k + 1;
DK[n_] := DunfieldKnots[n-2];
```

```
( A l t ) I n [ ] : =
        DKString[n_] := StringDrop[ToString[1000 + n], 1]
 I n [ ] : = DKString[76]
O u t [ ] =
       076
 I n [ ] : = Do[
        If[FileExistsQ[from = "D" <> ToString[n] <> ".m"],
          RenameFile[from, "D" <> DKString[n] <> ".m"]];
        If[FileExistsQ[from = "PP" <> ToString[n] <> ".png"],
          RenameFile[from, "PP" <> DKString[n] <> ".png"]],
         {n, 3, 99}]
( A l t ) I n [ ] : =
       Clear[at, pp];
       Monitor[
        Do[
          If[(n = Prime[k]) > 1000, Abort[]];
          If[Not@FileExistsQ["D" <> DKString[n] <> ".m"],
          Put[
            ({at, th} = AbsoluteTiming[θ[DK[n]]]) /. {T1  T1, T2  T2},
            "D" <> DKString[n] <> ".m"];
          Export["PP" <> DKString[n] <> ".png", pp = PolyPlot[th〚2〛]]
          ];
          mon = {n, at, pp},
          {k, 3, 1000, 1}
        ],
        mon~Join~{n}
       ]
```